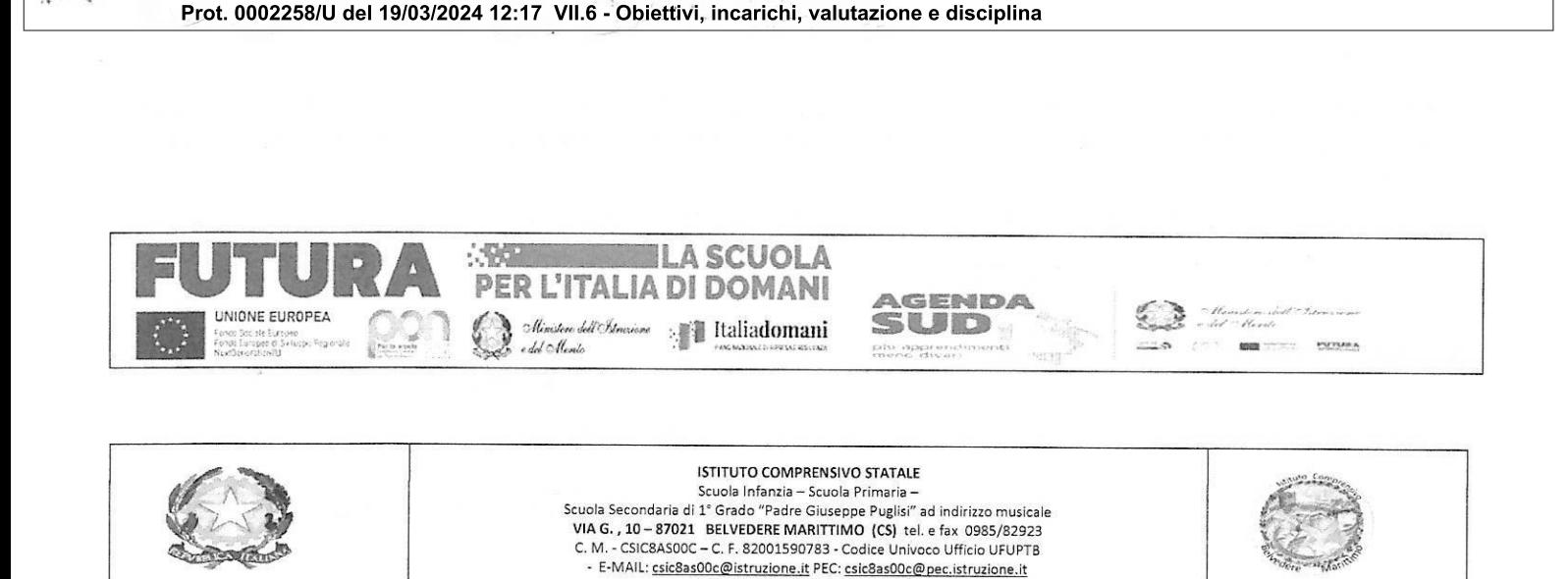

COMPRENSIVO BELVEDERE MARITTIMO - C.F. 82001590783 C.M. CSIC8AS00C - A32170C - csic8as00c

Al Sito web Agli Atti Al personale interessato

Progetto Fondi Strutturali Europei - Programma Operativo Nazionale "Per la scuola, competenze e ambienti per l'apprendimento" 2014-2020. Asse I - Istruzione - Fondo Sociale Europeo (FSE). Asse I - Istruzione - Obiettivi Specifici 10.2 - Azione 10.2.2 - Nota di Adesione prot. n. 134894 del 21novembre 2023 - Decreto del Ministro dell'Istruzione e del merito 30 agosto 2023, n. 176 - c.d. "Agenda SUD -COD. 10.2.2A-FSEPON-CL-2024-75 - CUP: 154D23002910001

Sito web: www.icbelvedere.edu.it

VERBALE PER LA VALUTAZIONE DELLE DOMANDE DI ESPERTI - TUTOR - FIGURA AGGIUNTIVA per moduli della scuola primaria per la realizzazione delle attività formative di cui al Progetto Fondi Strutturali Europei -Programma Operativo Nazionale "Per la scuola, competenze e ambienti per l'apprendimento" 2014-2020. Asse I - Istruzione -Fondo Sociale Europeo (FSE). Asse I - Istruzione - Obiettivi Specifici 10.2 - Azione 10.2.2 - Nota di Adesione prot. n. 134894 del 21novembre 2023 – Decreto del Ministro dell'Istruzione e del merito 30 agosto 2023, n. 176 – c.d. "Agenda SUD".

Il giorno 18/03/2024, alle ore 11,45 nell'ufficio della Dirigente Scolastica dell'Istituzione scolastica dell'IC di Belvedere Marittimo, si è riunita la Commissione per la valutazione dei curriculum pervenuti, per la selezione di ESPERTI - TUTOR -FIGURA AGGIUNTIVA per la realizzazione delle attività formative di cui al progetto suindicato, rivolto agli alunni della scuola primaria.funge da Segretario verbalizzante il DSGA Rita De Lio.

Sono presenti: Presidente: Prof.ssa Maria Bonanata: Componente: DSGA Rita De Lio; Componente: AA Marta Pugliano

## PREMESSO CHE

con Decreto prot. n. 1730 del 02/03/2024 l'Istituzione Scolastica ha autorizzato l'avvio di una selezione volta al conferimento di incarichi alle seguenti figure:

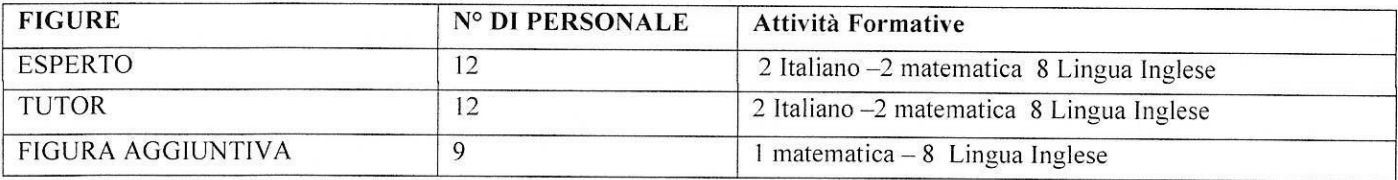

" VISTO l'Avviso di selezione prot. n. 1730 del 02/03/2024 in data 02/03/2024 dove ha previsto specifici criteri di selezione dei quali si terrà conto ai fini dell'individuazione delle figure professionali affidatarie degli incarichi individuali e ha disposto che «Gli interessati dovranno far pervenire la propria candidatura, a pena di esclusione, entro e non oltre le ore 12,00 del 16/03/2024 ;

VISTO il Decreto prot. n. 2208, del 18/03/2024, con cui è stata nominata la Commissione per la selezione del personale per lo svolgimento delle attività formative di cui al progetto suindicato, rivolto agli alunni della scuola .<br>primaria.

Tutto ciò premesso, il Presidente, nella persona della Prof.ssa Maria Bonanata, dà atto che sono pervenute le seguenti domande di partecipazione nei modi e nei termini stabiliti:

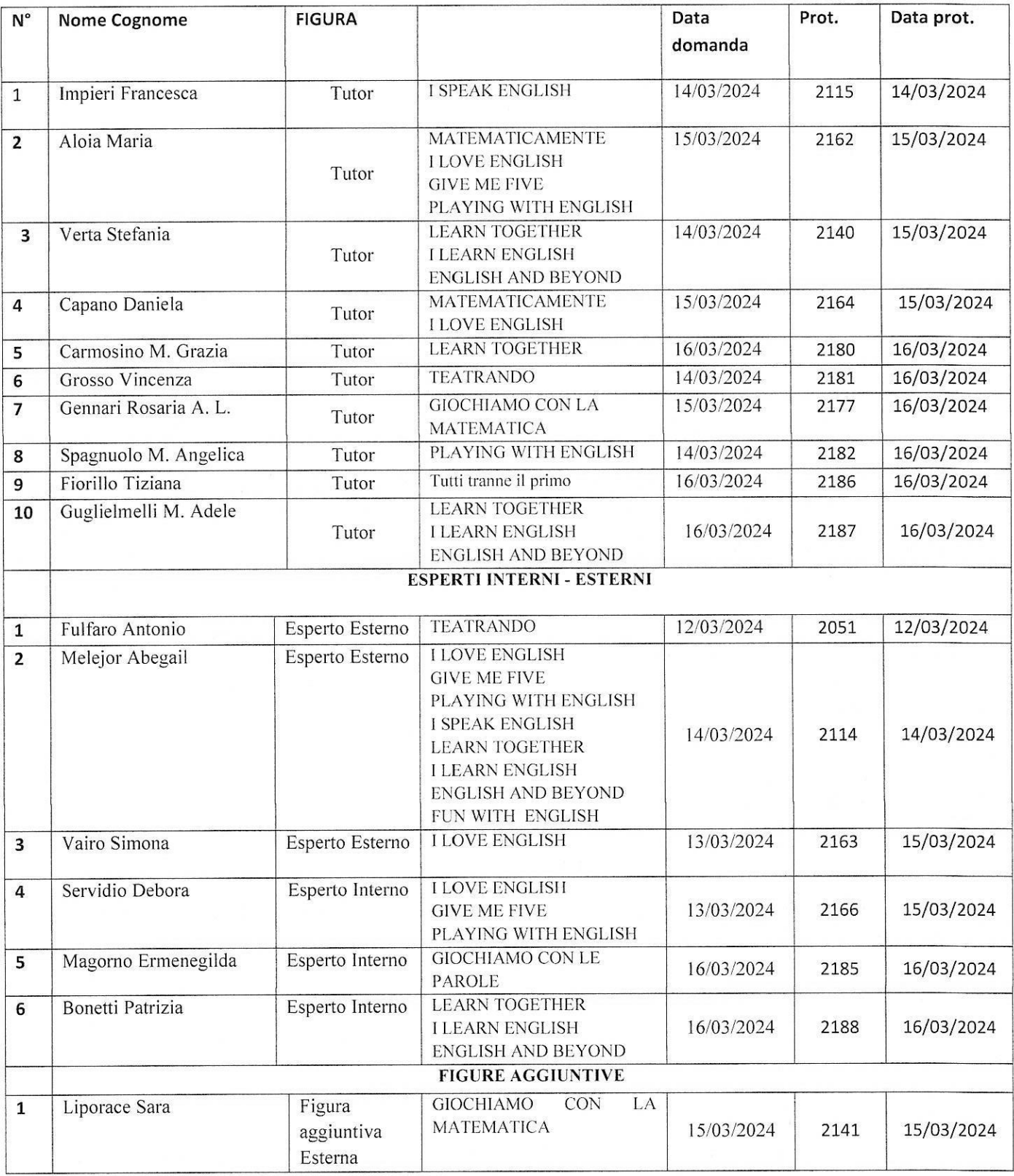

La Commissione dopo aver valutato le domande dei candidati nelle modalità e secondo i criteri richiesti dall'Avviso di selezione stila la seguente graduatoria:

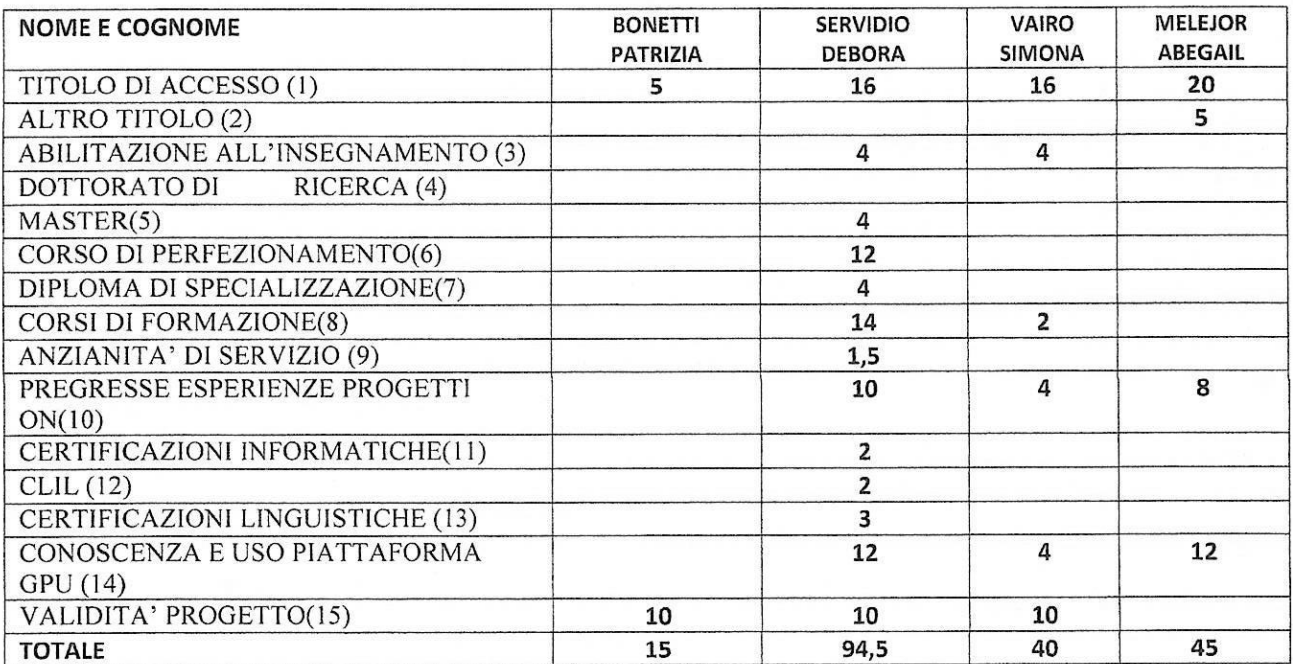

## **ESPERTI MODULI LINGUA INGLESE**

## **ESPERTI MODULI ITALIANO**

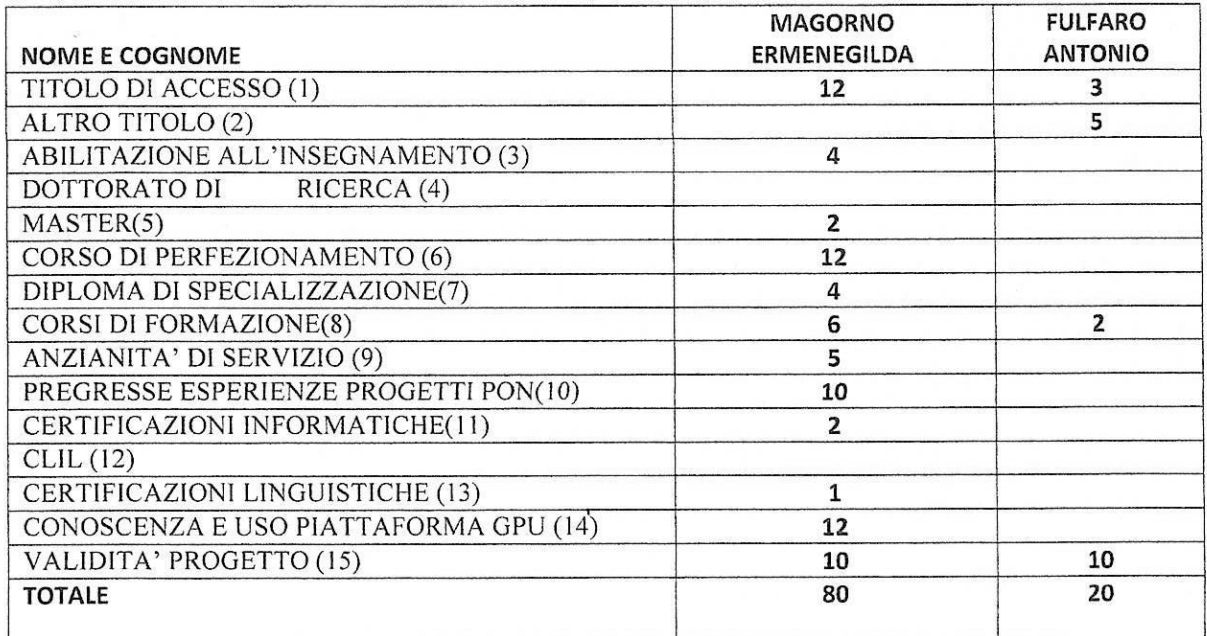

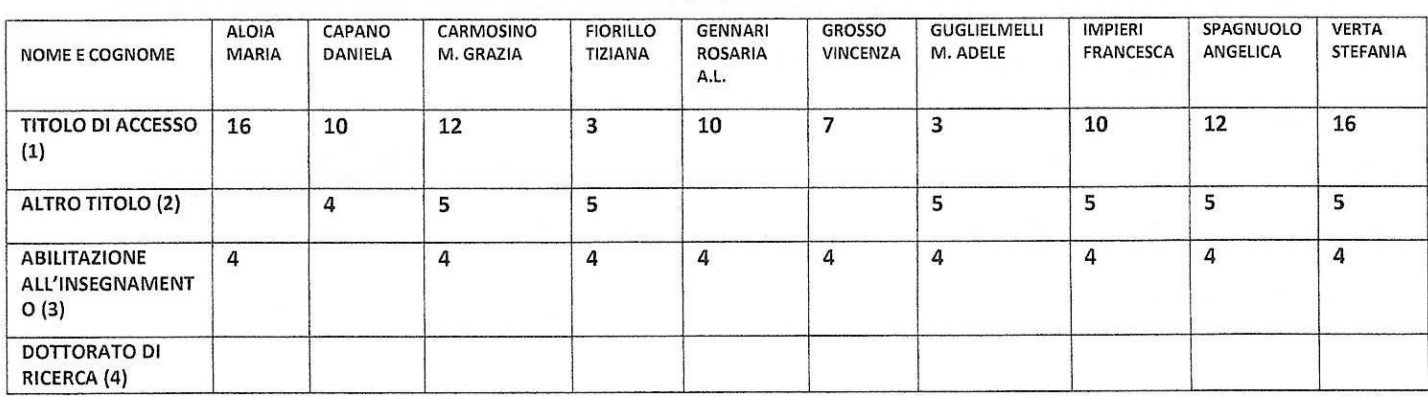

## **TUTOR**

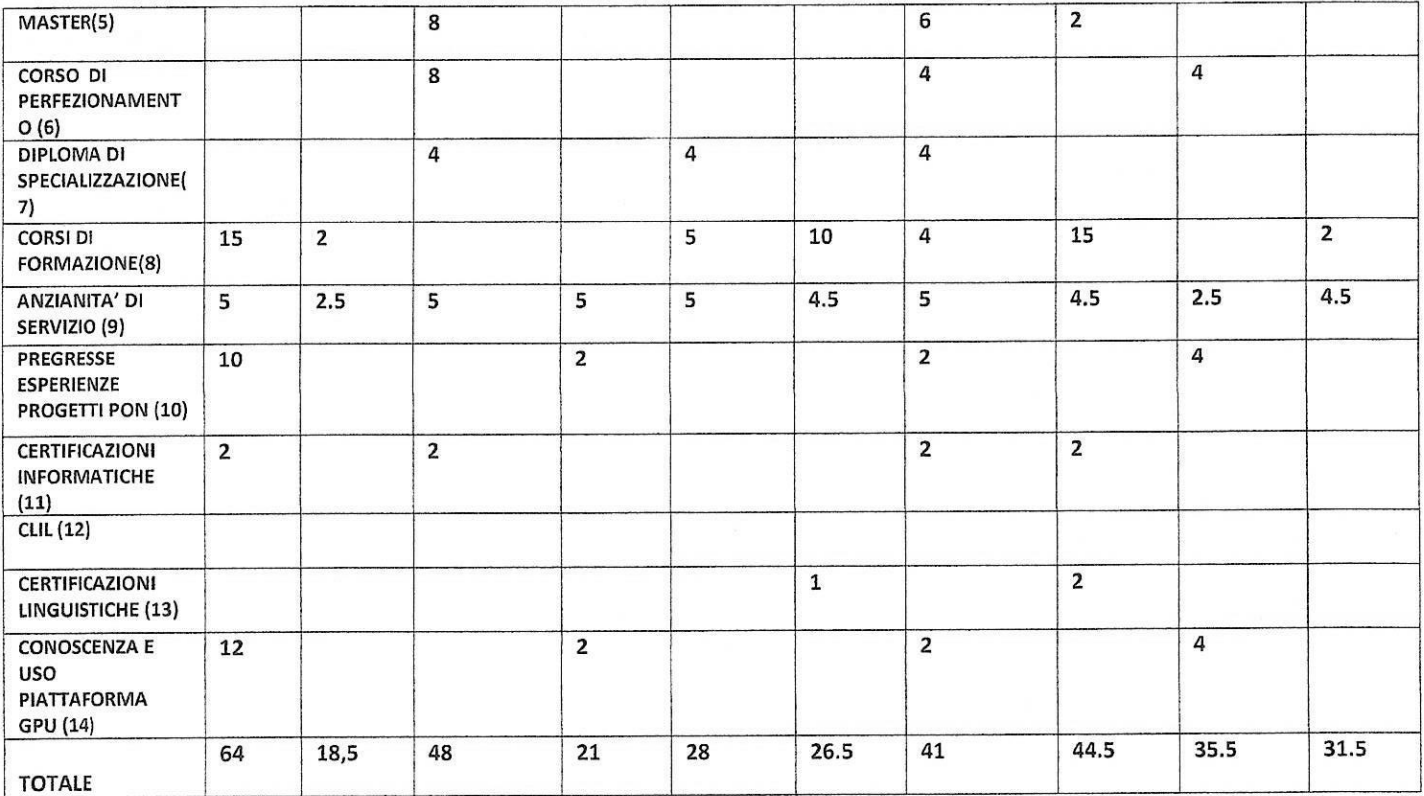

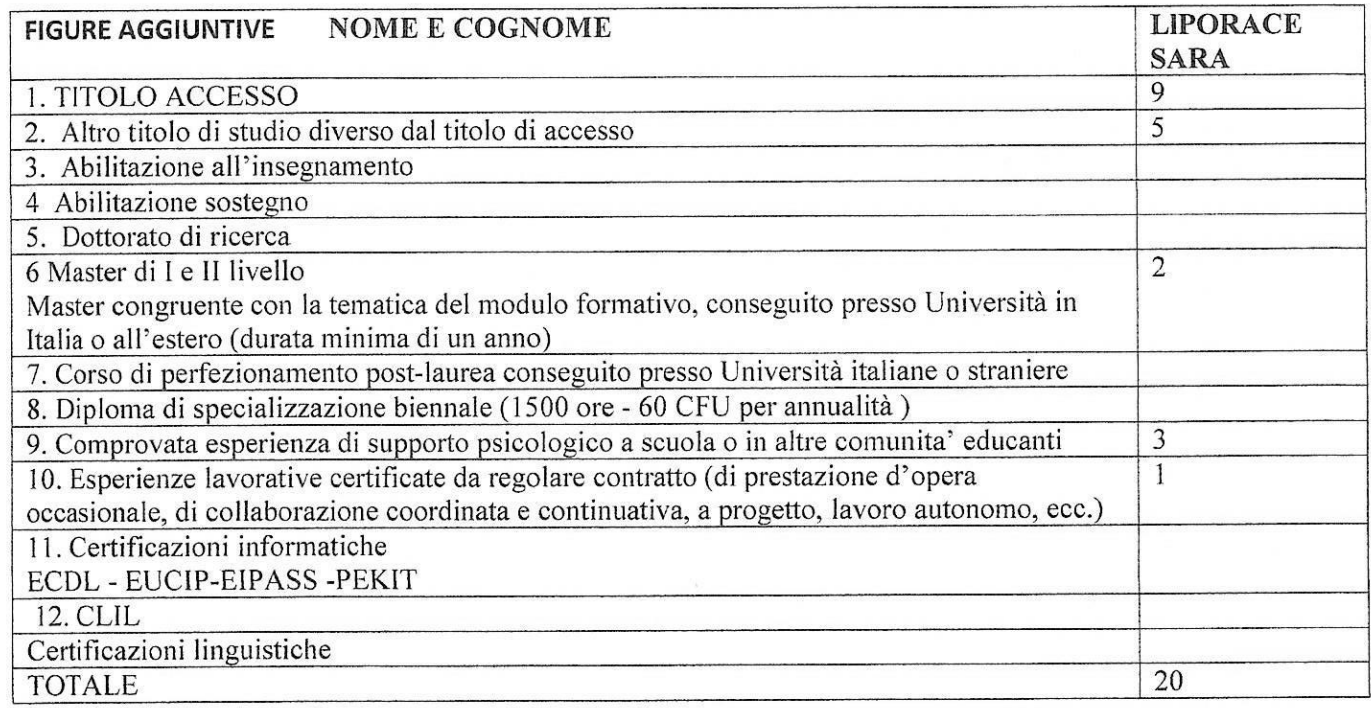

Non risultano pervenute domande per le figure di esperto nei moduli di matematica, per cui si ritiene necessario riaprire i termini del bando così come quello per le figure aggiuntive.

Esauriti gli argomenti di discussione la seduta è tolta alle ore 14.00.

Letto, approvato e sottoscritto.

Presidente: Prof.ssa Maria Bonanata

Componente: AA Marta Pugliano

Componente: DSGA Rita De Lio

iella